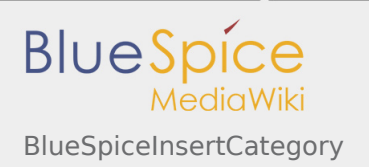

## BlueSpiceInsertCategory

Templates/files updated (unreviewed pages in bold): **[Template:BSExtensionInfobox](https://en.wiki.bluespice.com/w/index.php?title=Template:BSExtensionInfobox&diff=cur&oldid=0)**

[checked revision] **[pending revision] [Revision as of 12:33, 17 August 2016](https://en.wiki.bluespice.com/w/index.php?title=Reference:BlueSpiceInsertCategory&oldid=79) ([view](https://en.wiki.bluespice.com/w/index.php?title=Reference:BlueSpiceInsertCategory&action=edit&oldid=79)  [source\)](https://en.wiki.bluespice.com/w/index.php?title=Reference:BlueSpiceInsertCategory&action=edit&oldid=79)** [WikiSysop](https://en.wiki.bluespice.com/wiki/User:WikiSysop) [\(talk](https://en.wiki.bluespice.com/w/index.php?title=User_talk:WikiSysop&action=view) | [contribs](https://en.wiki.bluespice.com/wiki/Special:Contributions/WikiSysop))

(Created page with "\_\_NOTOC\_\_ InsertCategory displays all existing categories, helping to keep the terminology uniform. You can then assign the page you are on to one or more of these existing c...")

**[Latest revision as of 17:30, 4 November 2019](https://en.wiki.bluespice.com/w/index.php?title=Reference:BlueSpiceInsertCategory&oldid=16253) ( [view source\)](https://en.wiki.bluespice.com/w/index.php?title=Reference:BlueSpiceInsertCategory&action=edit)**

[Mlink-rodrigue](https://en.wiki.bluespice.com/w/index.php?title=User:Mlink-rodrigue&action=view) ([talk](https://en.wiki.bluespice.com/wiki/User_talk:Mlink-rodrigue) | [contribs](https://en.wiki.bluespice.com/wiki/Special:Contributions/Mlink-rodrigue))

m (Text replacement - "For detailed description and usage please visit our" to "For detailed description and usage, visit our")